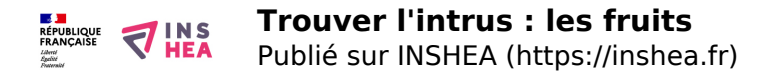

## [Trouver l'intrus : les fruits](https://inshea.fr/fr/content/trouver-lintrus-les-fruits) **[1]**

Deux planches sont présentées autour de la reconnaissance tactile de fruits. Sur chacune d'entre elles, quatre séries pour trouver l'intrus. Une page de légende indiquant le nom des fruits les accompagne. Deux versions sont proposées : l'une pour la mise en relief sans couleur, l'autre en bigraphie

**Titre affiché par défault:** Les documents adaptés pour déficients visuels **Niveau scolaire :** Cycle 2 **Rubrique de la fiche SDADV:** [Autres thèmes](https://inshea.fr/fr/rubrique-de-la-fiche-sdadv/autres-th%C3%A8mes) [2] **Vignette de la fiche: Fichier relief :**  $\overrightarrow{d}$  leu Intrus FruitsR.pdf [3] **Classification ressources DA:** [Ressources DA](https://inshea.fr/fr/classification-ressources/ressources-da) [4] **Arborescence SDADV:** [Jeux](https://inshea.fr/fr/arborescence-des-documents-sdadv/jeux) [5]

**Fichier bigraphie: J** leu Intrus FruitsC.pdf [6]

## **Liens**

[1] https://inshea.fr/fr/content/trouver-lintrus-les-fruits

[2] https://inshea.fr/fr/rubrique-de-la-fiche-sdadv/autres-th%C3%A8mes

[3] https://inshea.fr/sites/default/files/www/sites/default/files/downloads/fichiers-

sdadv/Jeu\_Intrus\_FruitsR.pdf

[4] https://inshea.fr/fr/classification-ressources/ressources-da

[5] https://inshea.fr/fr/arborescence-des-documents-sdadv/jeux

[6] https://inshea.fr/sites/default/files/www/sites/default/files/downloads/fichierssdadv/Jeu\_Intrus\_FruitsC.pdf